$,$  tushu007.com

## <<计算机三维动画实训教程>>

 $<<$   $>>$ 

- 13 ISBN 9787312019593
- 10 ISBN 7312019595

出版时间:2006-8

页数:162

PDF

更多资源请访问:http://www.tushu007.com

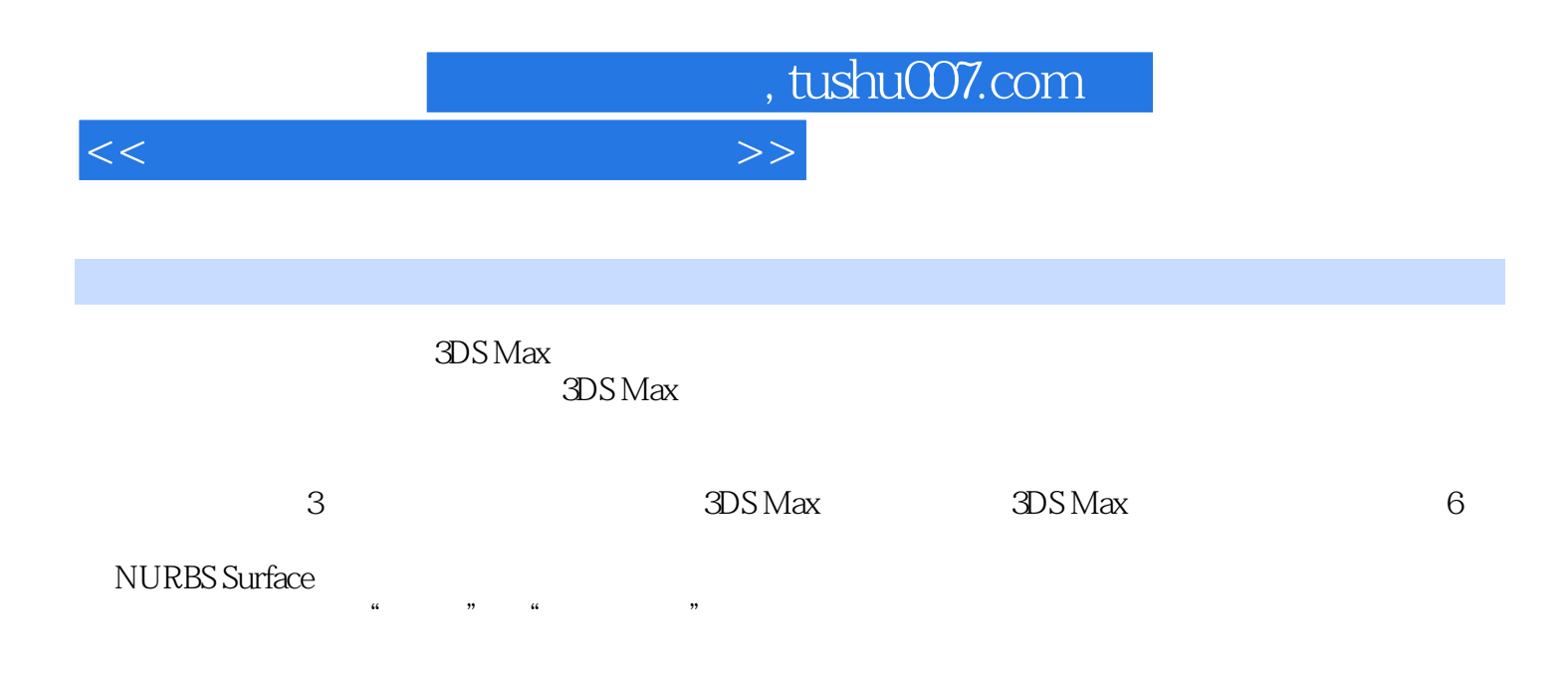

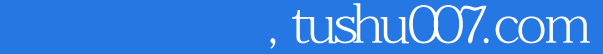

## <<计算机三维动画实训教程>>

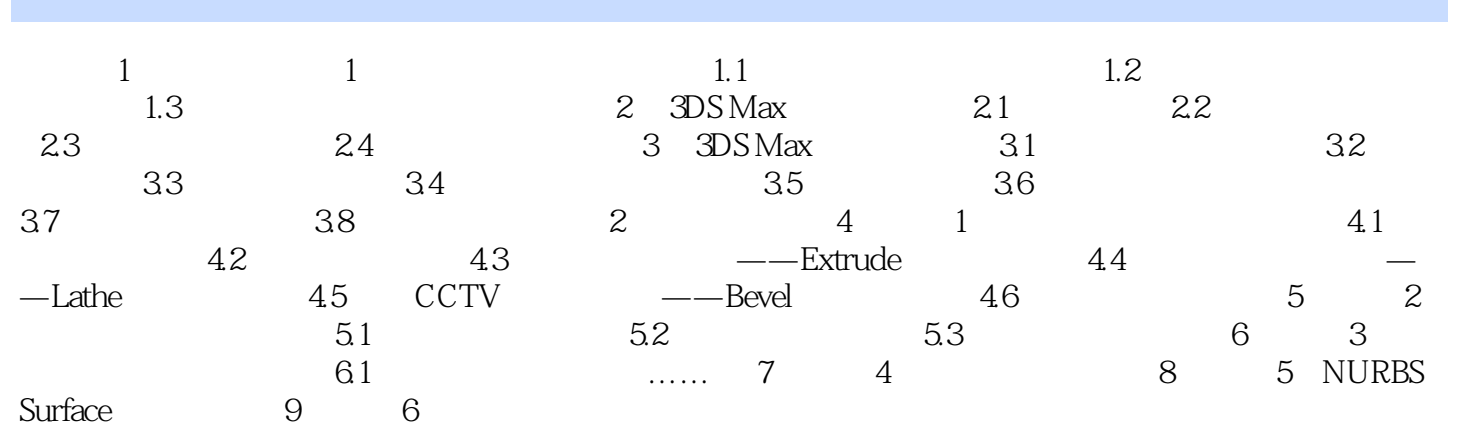

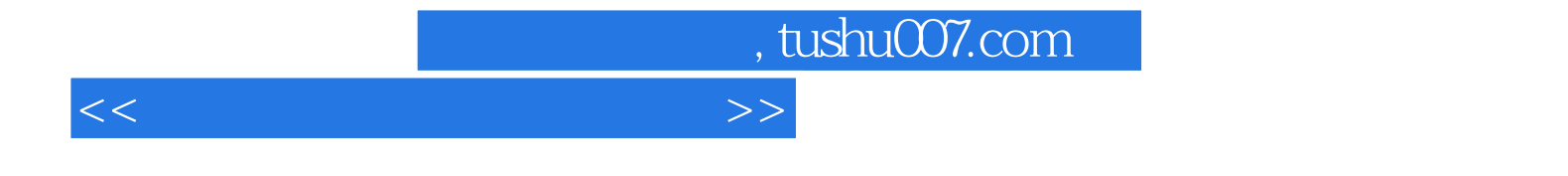

本站所提供下载的PDF图书仅提供预览和简介,请支持正版图书。

更多资源请访问:http://www.tushu007.com